# **API del servicio web**

# **Ruta del servicio**

URI base: <http://xgap.unicen.edu.ar/apps-php/localizacion/api>

### **Acceso**

Por el momento, la autenticación y autorización no están definidas, por lo que no tiene restricciones de acceso.

# **Consumo del servicio**

/recurso[?{parametro1}={valor1}[&{parametro2}={valor2}&...]]

Se pueden combinar varios parámetros para filtrar el resultado por conjunción.

Un **{parámentro}** puede ser el nombre de un atributo del recurso o un parámetro de control. Los parámetros de control son todos los parámetros que no son atributos:

**q** := utlizado para búsqueda full-text, busca en todos los atributos (ocultos y visibles) del registro.

Valor predeterminado: no definido.

- **fields** := selecciona los atributos a mostrar, evita materializar atributos en el resultado. Valor predeterminado: todos los campos.
- **sort** := ordenamiento ascendente o descendente del resultado mediante una lista de atributos. Valor predeterminado: no definido.
- **offset** := desplazamiento en el resultado, en general se utiliza con implementaciones Ajax para paginación.

Valor predeterminado: sin desplazamiento.

**limit** := límite de resultados, generalmente utilizado en conjunto con offset. Valor predeterminado: ilimitado.

Un **{valor}** es el valor asignado al parámetro.

### **Resultado**

Los datos devueltos por el servidor están codificados en formato JSON UTF-8. El esquema simplificado es el siguiente:

```
\sqrt{ } "localidad": {
      "type": "string"
```
Wiki UNICEN - https://wiki.rec.unicen.edu.ar/wiki/

```
 },
   "sede": {
     "type": "string"
   },
   "facultad": {
     "type": "string"
   },
   "domicilio": {
     "type": "string"
   },
   "dependencia": {
     "type": "string"
   },
   "linea_telefono": {
     "type": "string"
   },
   "cabecera": {
     "type": "string"
   },
   "numero_interno": {
     "type": "string"
   },
   "descripcion": {
     "type": "string"
   },
   "sector": {
     "type": "string"
   },
   "descripcion_construccion": {
     "type": "string"
   },
   "descripcion_unidad_academica": {
     "type": "string"
   },
   "latitud": {
       "type": "number"
   },
   "longitud": {
     "type": "number"
   }
]
```
# **Ejemplos**

#### **Todos los teléfonos**

/api/telefonos

el resultado son todos los teléfonos de la institución.

#### **Búsqueda por atributos**

Si se requiere filtrar el resultado por algún/os atributos/s en particular, el mismo deberá ser pasado como parámetro.

```
/api/telefonos?facultad=exactas
```
el resultado serán todos los teléfonos de la facultad de exactas.

#### **Combinación de parámetros (atributos y de control)**

```
/api/telefonos?q=juan
perez&localidad=tandil&facultad=exactas&offset=60&limit=20
```
el resultado será la cuarta página de la búsqueda de "Juan Perez", que pertenezca a la ciudad de Tandil y a la facultad de Exactas.

/api/telefonos?fields=localidad,sector,descripcion&facultad=exactas&sort= localidad,descripcion

el resultado será similar a la siguiente consulta:

SELECT localidad, sector, descripcion FROM Telefonos WHERE facultad = 'exactas' ORDER BY localidad DESC, descripcion ASC

### **Recursos**

#### **/telefonos**

Teléfonos de la institución; incluye líneas externas, internas y ubicación de las mismas.

#### **/puestos**

Ubicación de los puestos de autoconsulta.

Last update: 2017/10/10 16:12 informatica:versionado:localizador:manual\_usuario:ws https://wiki.rec.unicen.edu.ar/wiki/doku.php?id=informatica:versionado:localizador:manual\_usuario:ws

From: <https://wiki.rec.unicen.edu.ar/wiki/>- **Wiki UNICEN**

Permanent link: **[https://wiki.rec.unicen.edu.ar/wiki/doku.php?id=informatica:versionado:localizador:manual\\_usuario:ws](https://wiki.rec.unicen.edu.ar/wiki/doku.php?id=informatica:versionado:localizador:manual_usuario:ws)**

Last update: **2017/10/10 16:12**

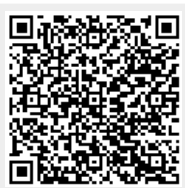